# 디자인 설계 1팀 **저 여기서 내려요**

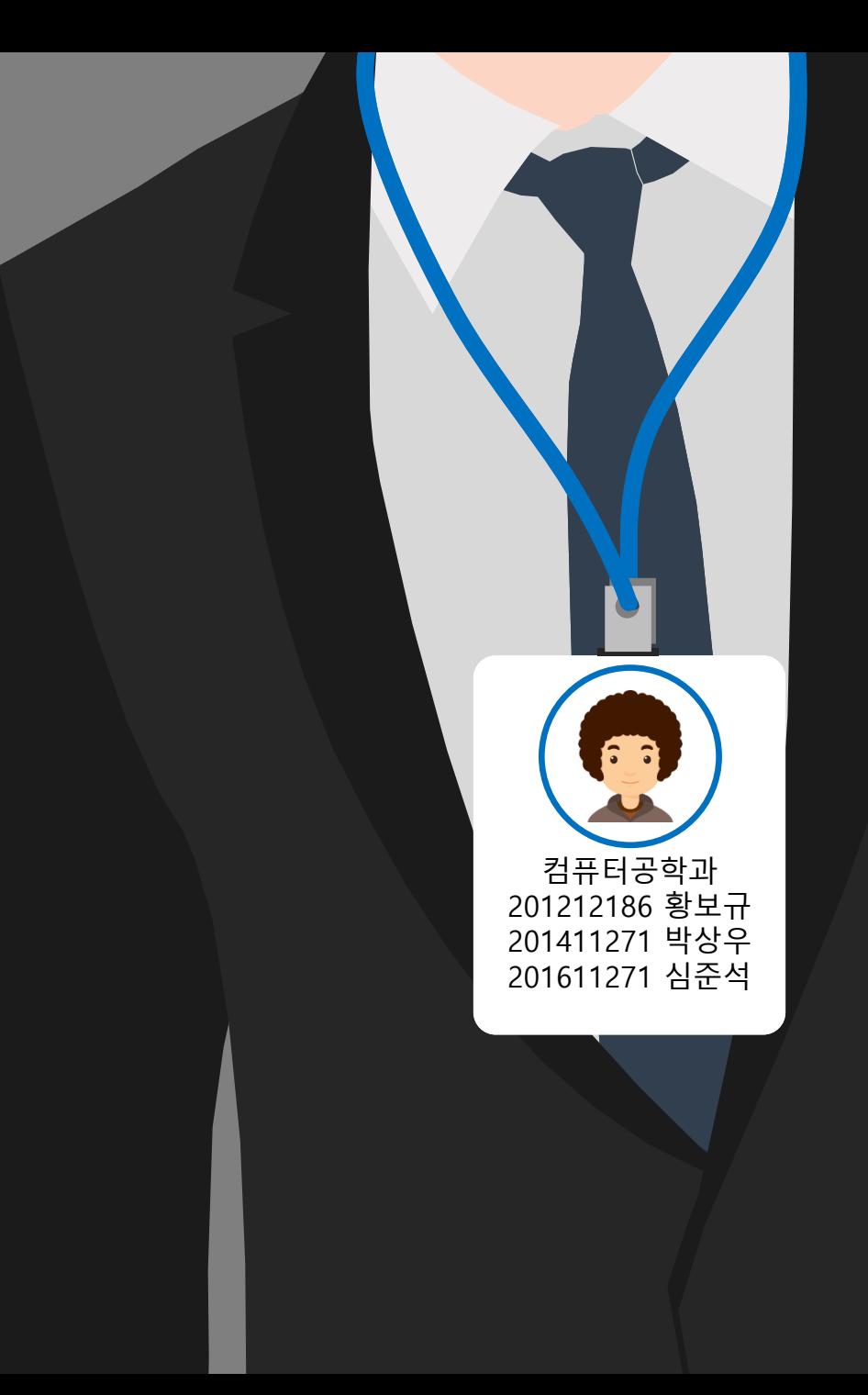

 $\delta$  0  $\delta$ 

#### 상위 디자인 Architecture diagram

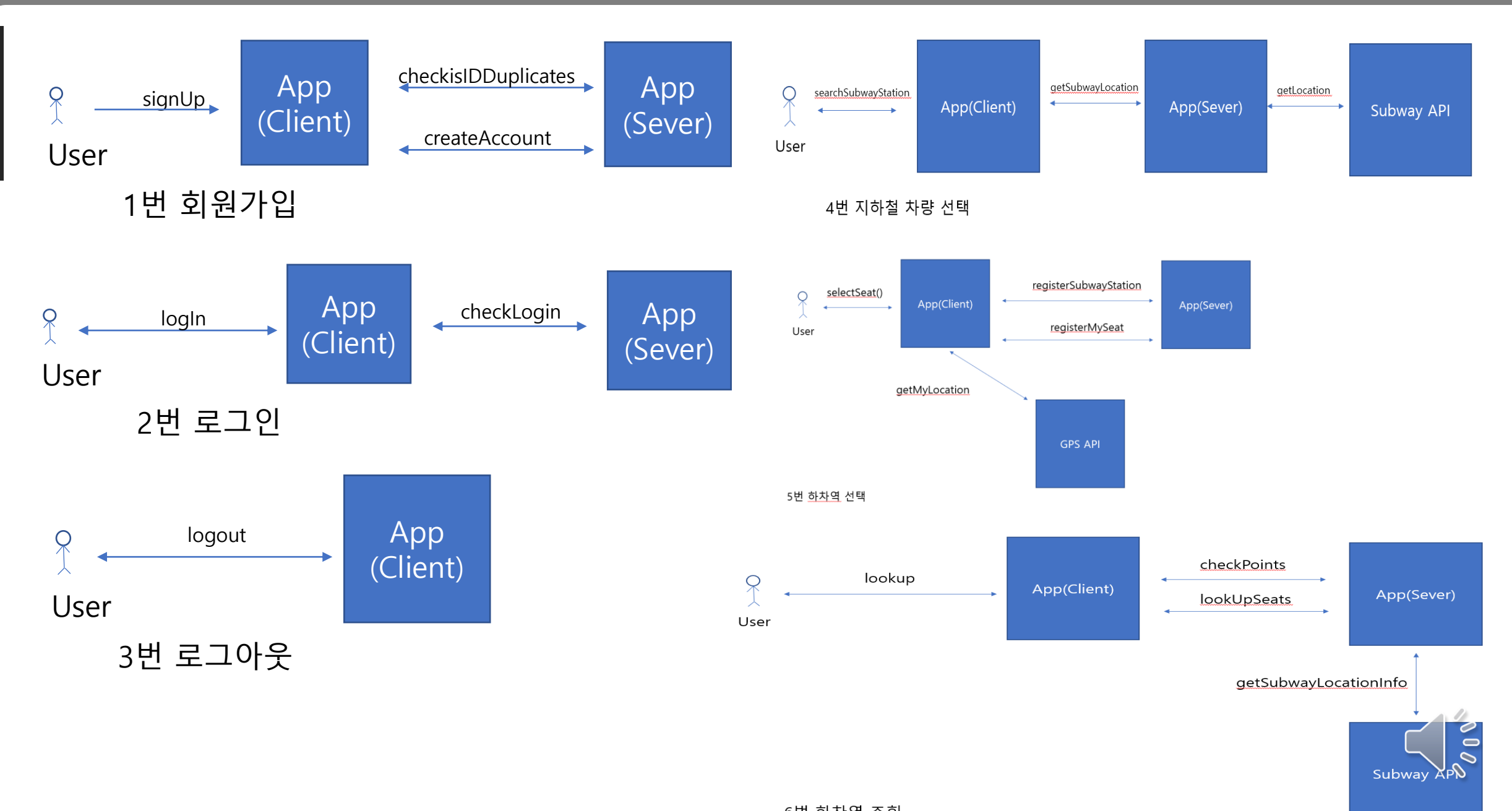

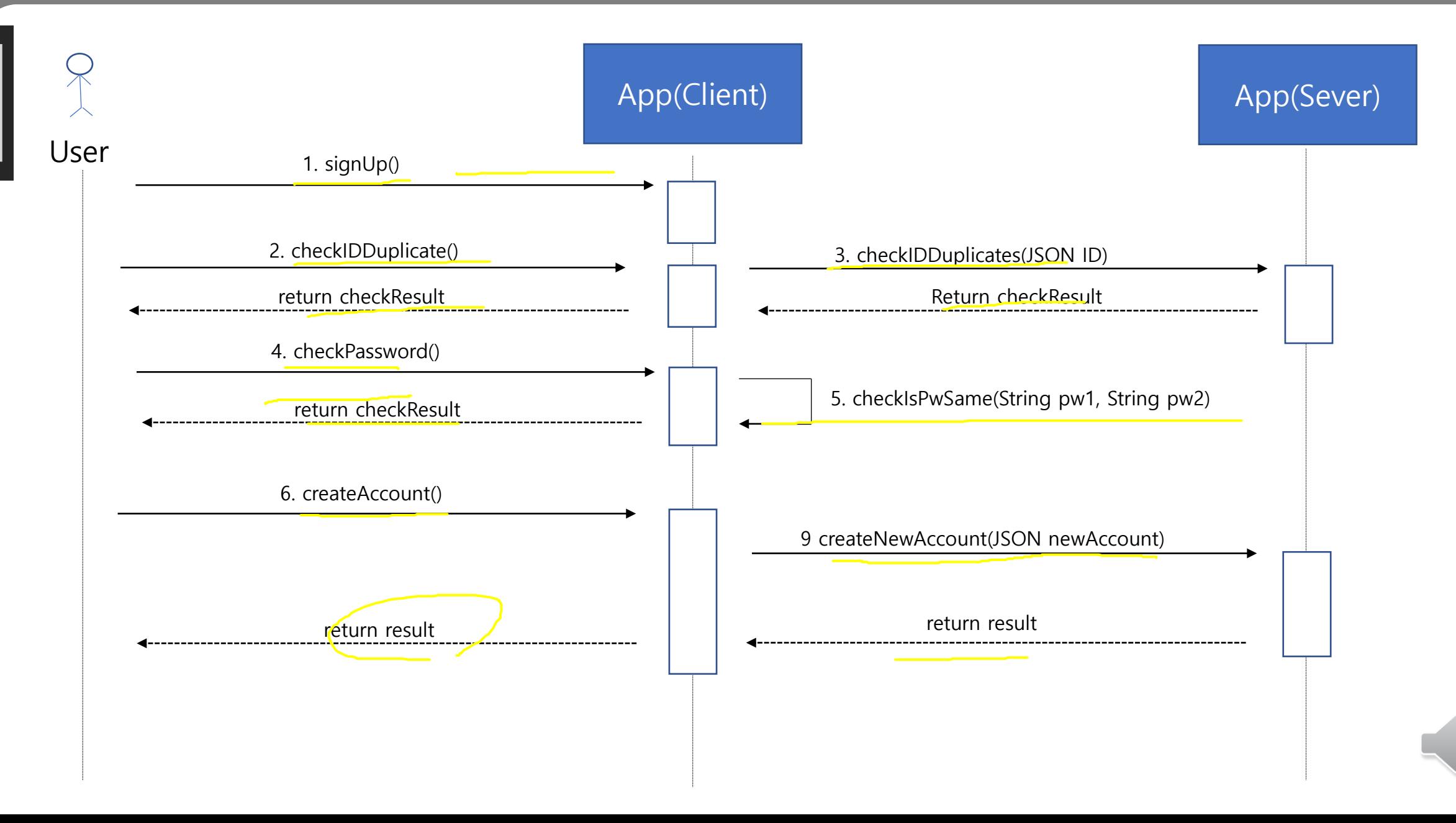

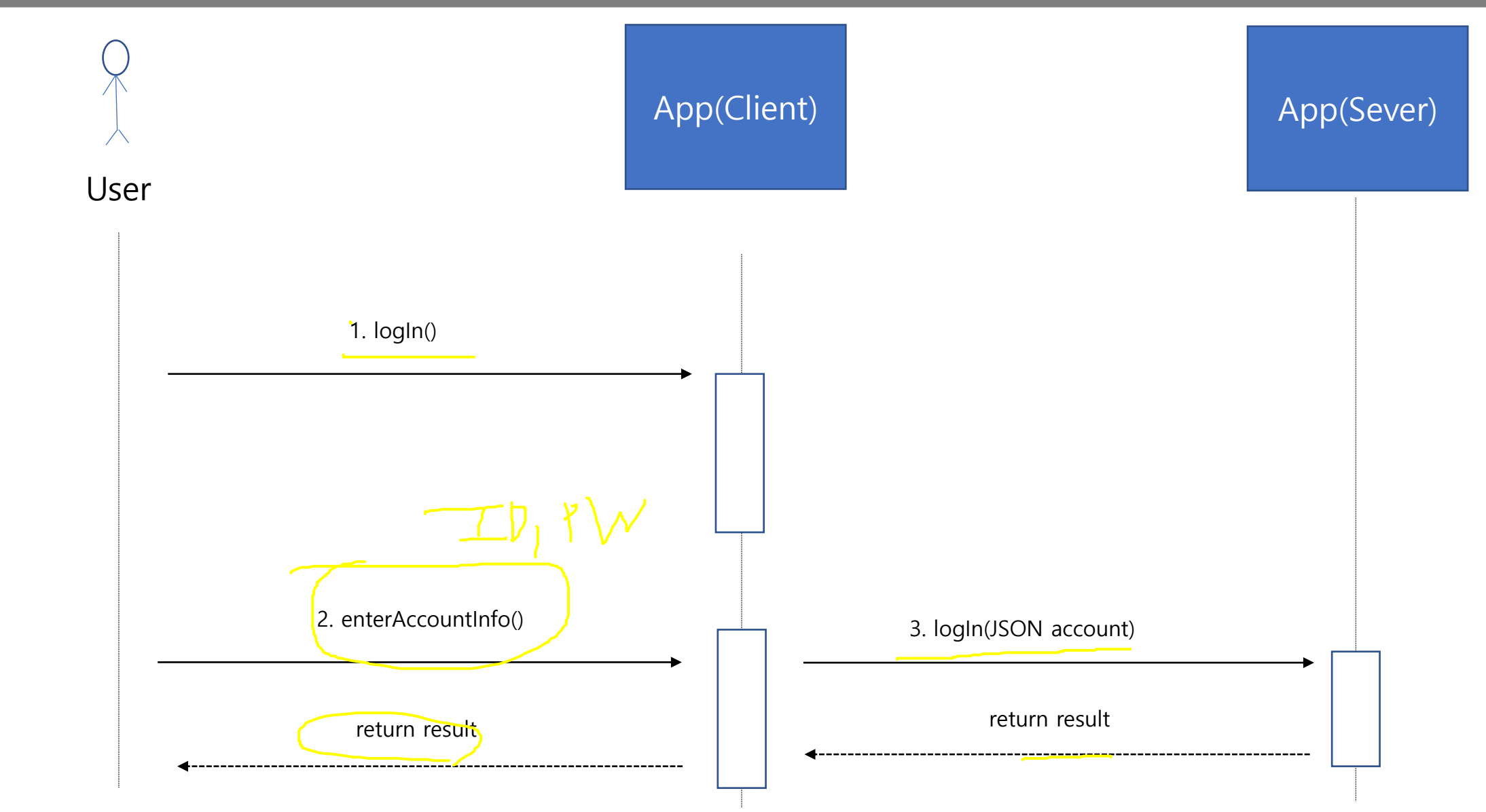

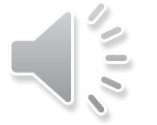

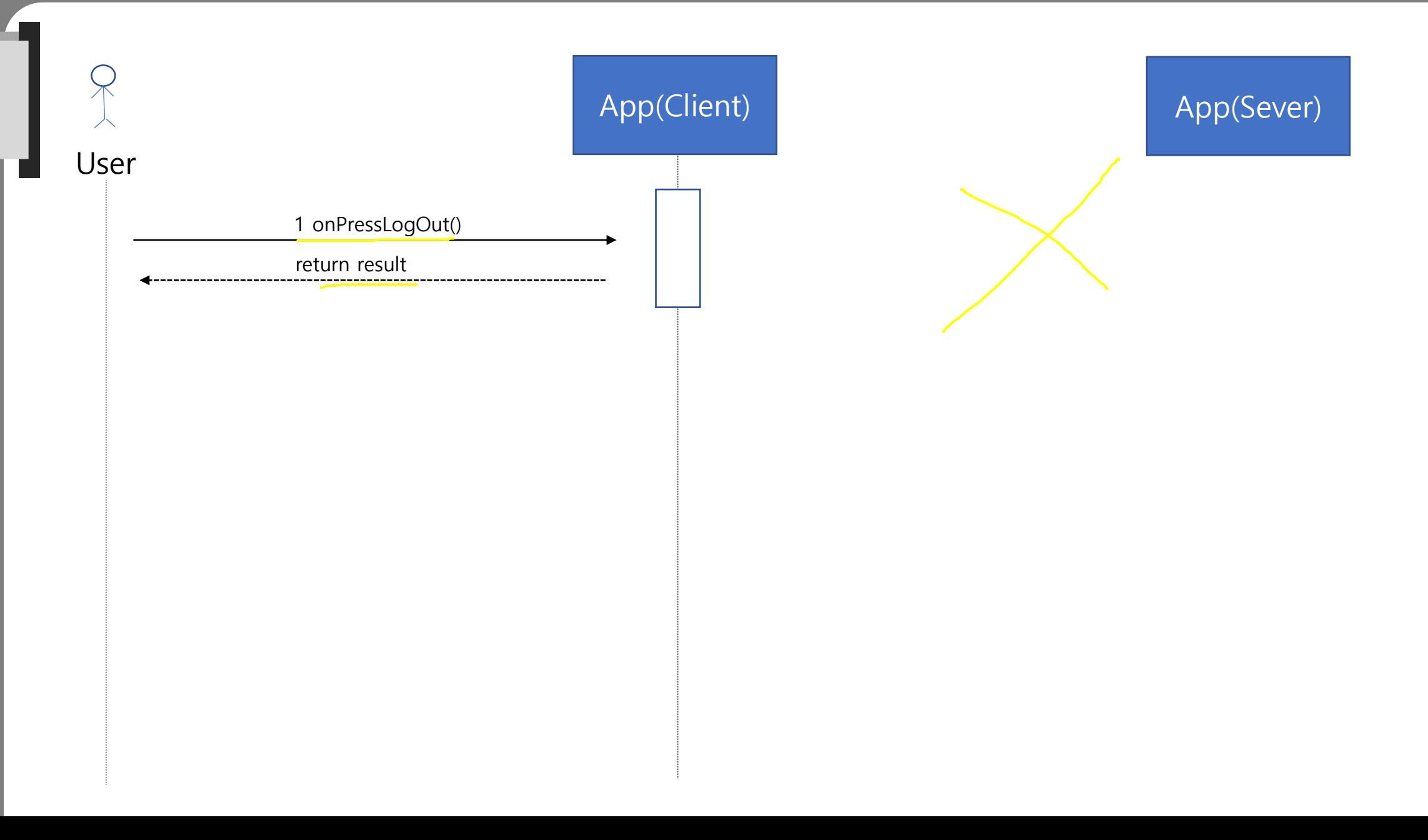

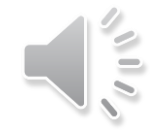

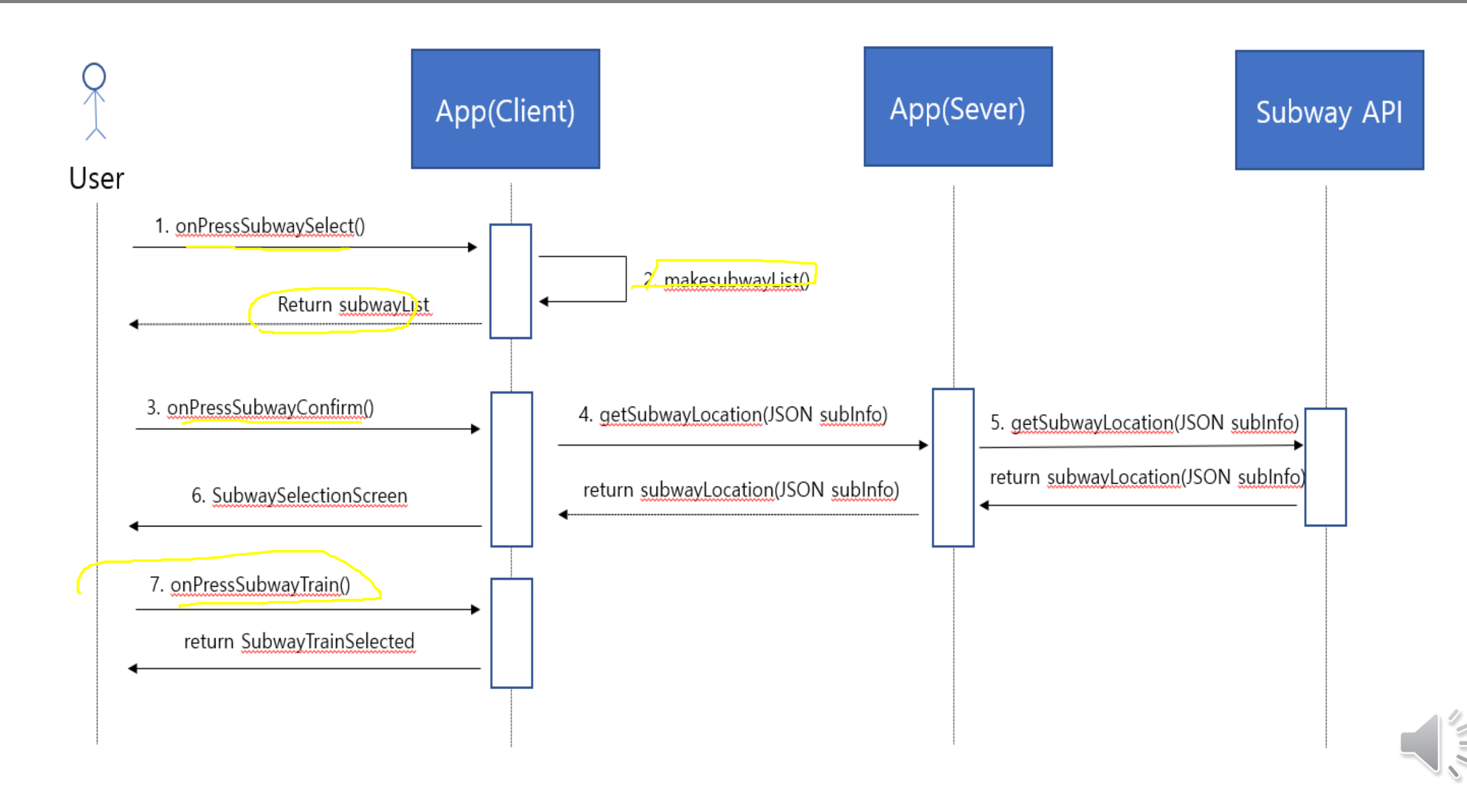

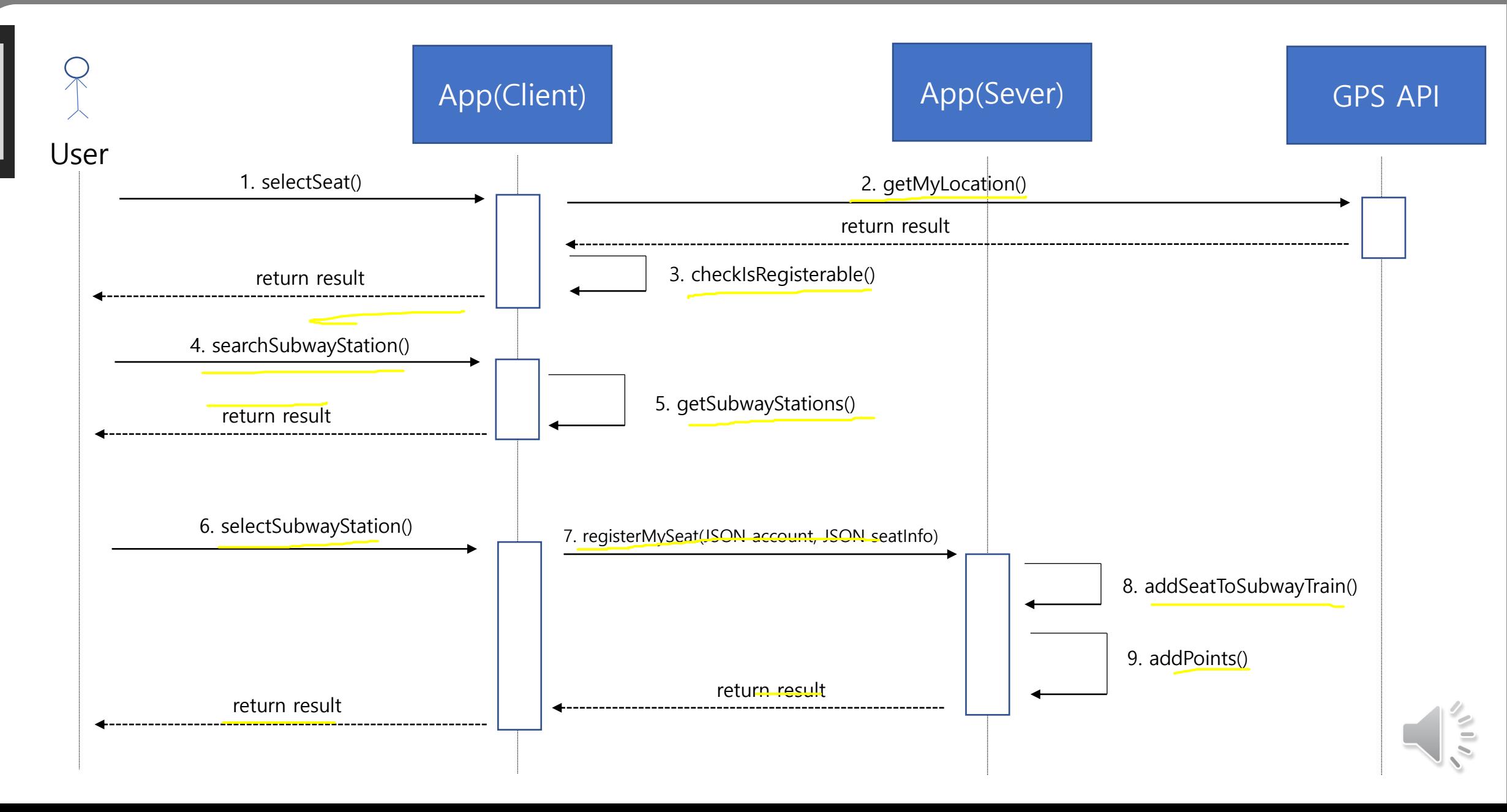

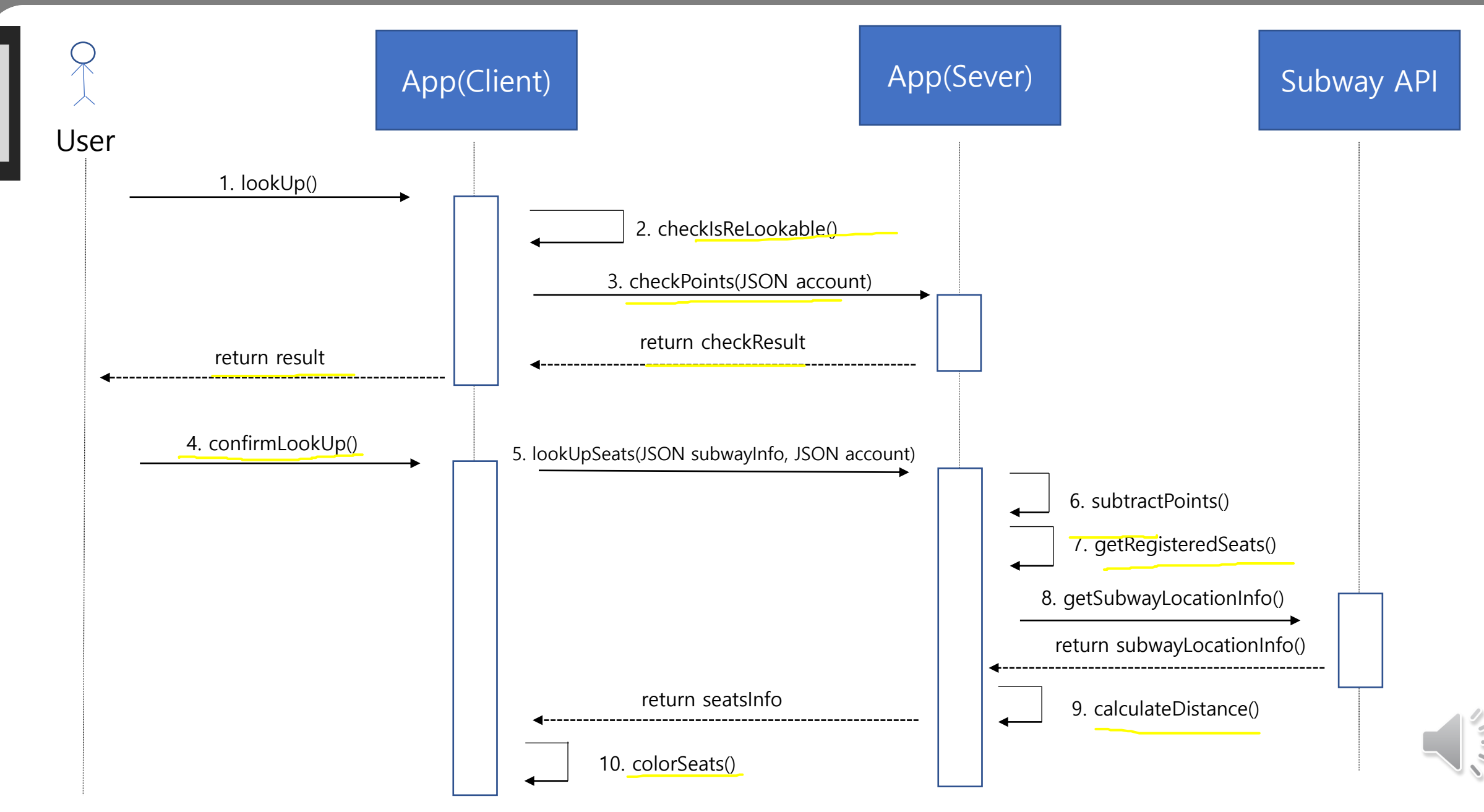

#### 상세 디자인 Class diagram

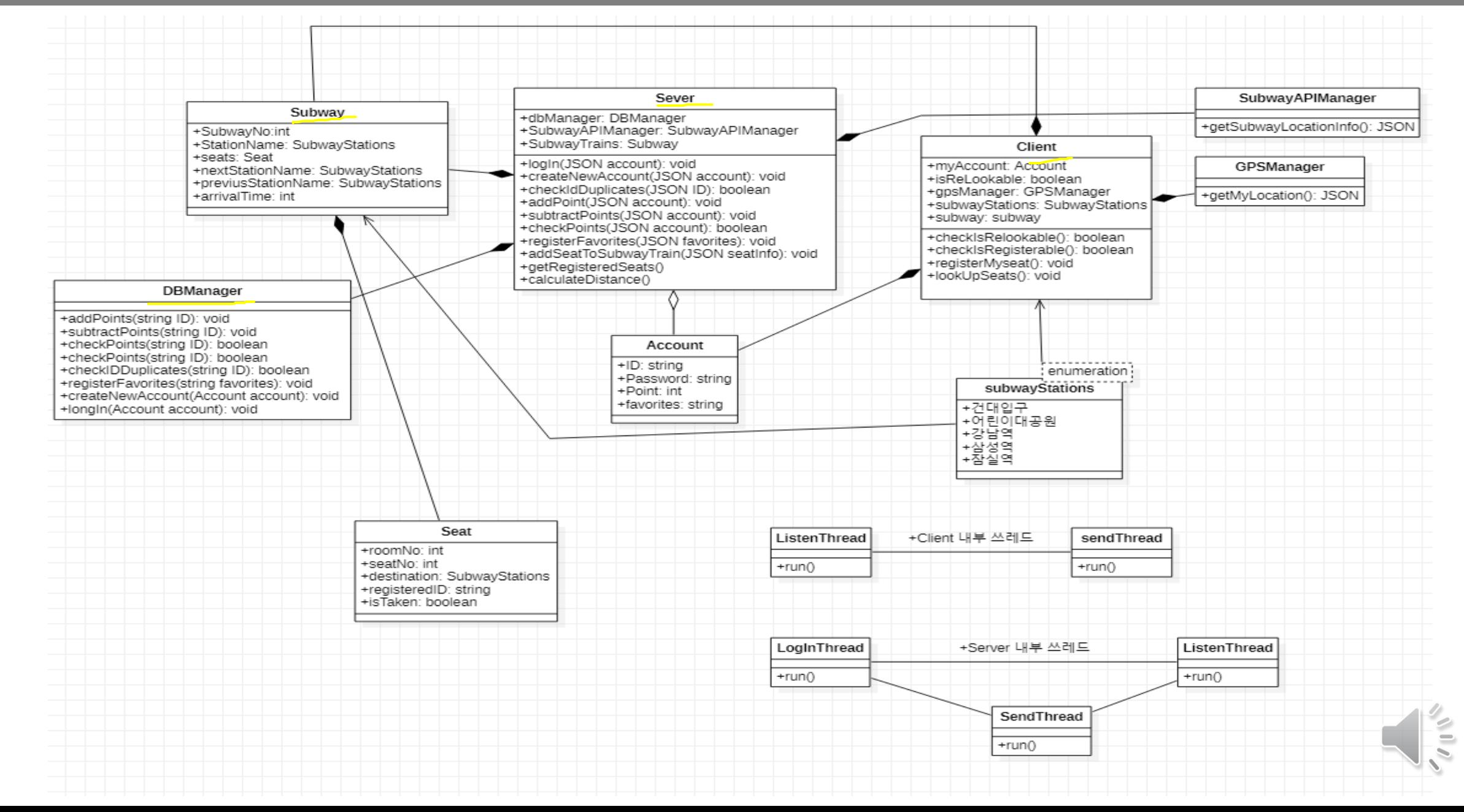

#### 추적성 분석표 Traceability matrix

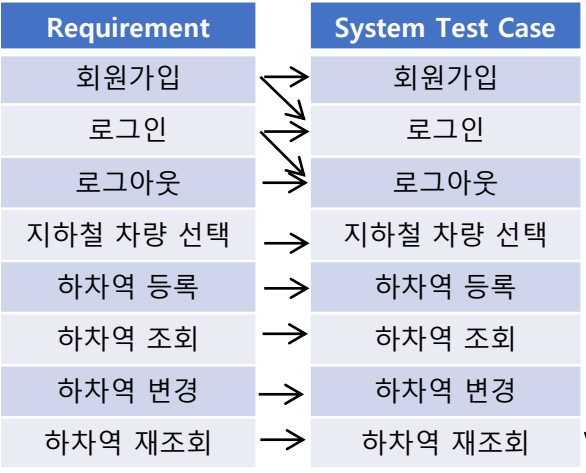

**Operation in Interactive Diagram** 1.signUp 2.checkisIDDuplicates  $\rightarrow$  0 3.createAccount 1.logIn Y ② 2.checkLogin  $\sqrt{9}$  1.logout 1.searchSubwayStation 2.getSubwayLocation  $\sqrt{4}$ 3.getLocation 1.selectSeat 2.registerSubwayStation W ⑤ 3.registerMySeat 4.getMyLocation 1.lookup 2.checkPoints  $\textcircled{\tiny{\textcircled{\tiny{w}}}}$ 3.lookUpSeats 4.getSubwayLocationInfo

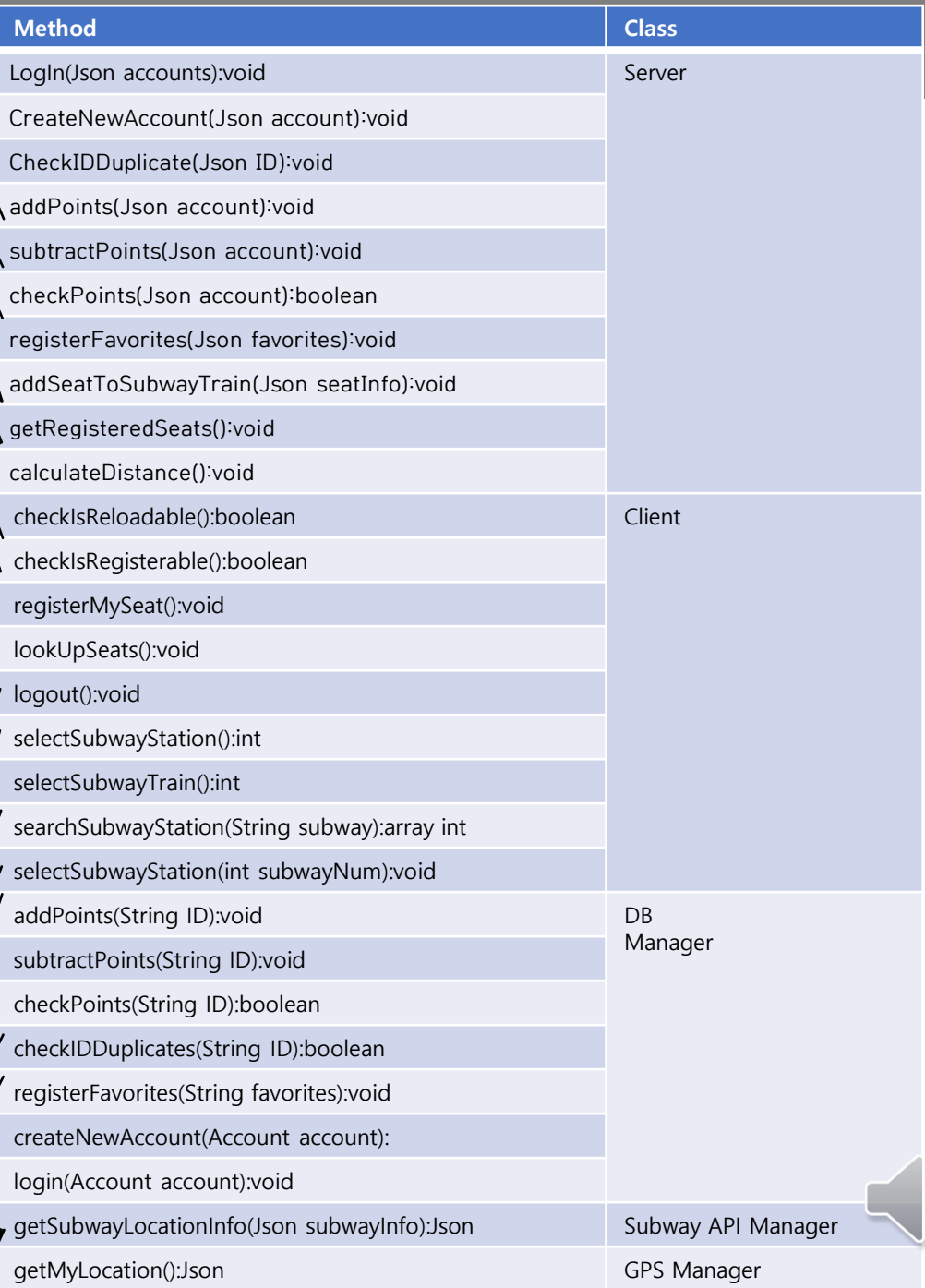